<span id="page-0-0"></span>This call writes a character string with repeated attribute to the display.

#### **Syntax**

VioWrtCharStrAtt (CharStr, Length, Row, Column, Attr, VioHandle)

#### **Parameters**

;CharStr (PCH) - input : Address of the character string to be written. ;Length (USHORT) - input : Length, in bytes, of the character string. ;Row (USHORT) - input : Starting cursor row. ;Column (USHORT) - input : Starting cursor column. ;Attr (PBYTE) - input : Address of the attribute(s) (1 or 3 bytes) to be used in the display buffer for each character of the string written. ;VioHandle (HVIO) input : This must be zero unless the caller is a Presentation Manager application, in which case it must be the value returned by VioGetPs.

#### **Return Code**

rc (USHORT) - return Return code descriptions are: \* 0 NO\_ERROR \* 355 ERROR\_VIO\_MODE \* 358 ERROR\_VIO\_ROW \* 359 ERROR\_VIO\_COL \* 436 ERROR\_VIO\_INVALID\_HANDLE \* 465 ERROR\_VIO\_DETACHED

#### **Remarks**

If a string write gets to the end of the line and is not complete, the string write continues at the beginning of the next line. If the write gets to the end of the screen, the write terminates.

# **PM Considerations**

Write a character string with a repeated attribute string to the Advanced VIO presentation space. The caller must specify the starting location on the presentation space where the string is to be written.

#### **Example Code**

# **C Binding**

<PRE> #define INCL\_VIO

USHORT rc = VioWrtCharStrAtt(CharStr, Length, Row, Column, Attr,

VioHandle);

PCH CharStr; /\* String to be written \*/ USHORT Length; /\* Length of string \*/ USHORT Row; /\* Starting row position for output \*/ USHORT Column; /\* Starting column position for output \*/ PBYTE Attr; /\*

Attribute to be replicated \*/ HVIO VioHandle; /\* Video handle \*/

USHORT rc; /\* return code \*/

 $<$ /PRE $>$ 

### **MASM Binding**

<PRE> EXTRN VioWrtCharStrAtt:FAR INCL\_VIO EQU 1

PUSH@ OTHER CharStr ;String to be written PUSH WORD Length ;Length of string PUSH WORD Row ;Starting row position for output PUSH WORD Column ;Starting column position for output PUSH@ OTHER Attr ;Attribute to be replicated PUSH WORD VioHandle ;Video handle CALL VioWrtCharStrAtt

Returns WORD </PRE>

# **Note**

Text based on [http://www.edm2.com/index.php/VioWrtCharStrAtt\\_\(FAPI\)](http://www.edm2.com/index.php/VioWrtCharStrAtt_(FAPI))

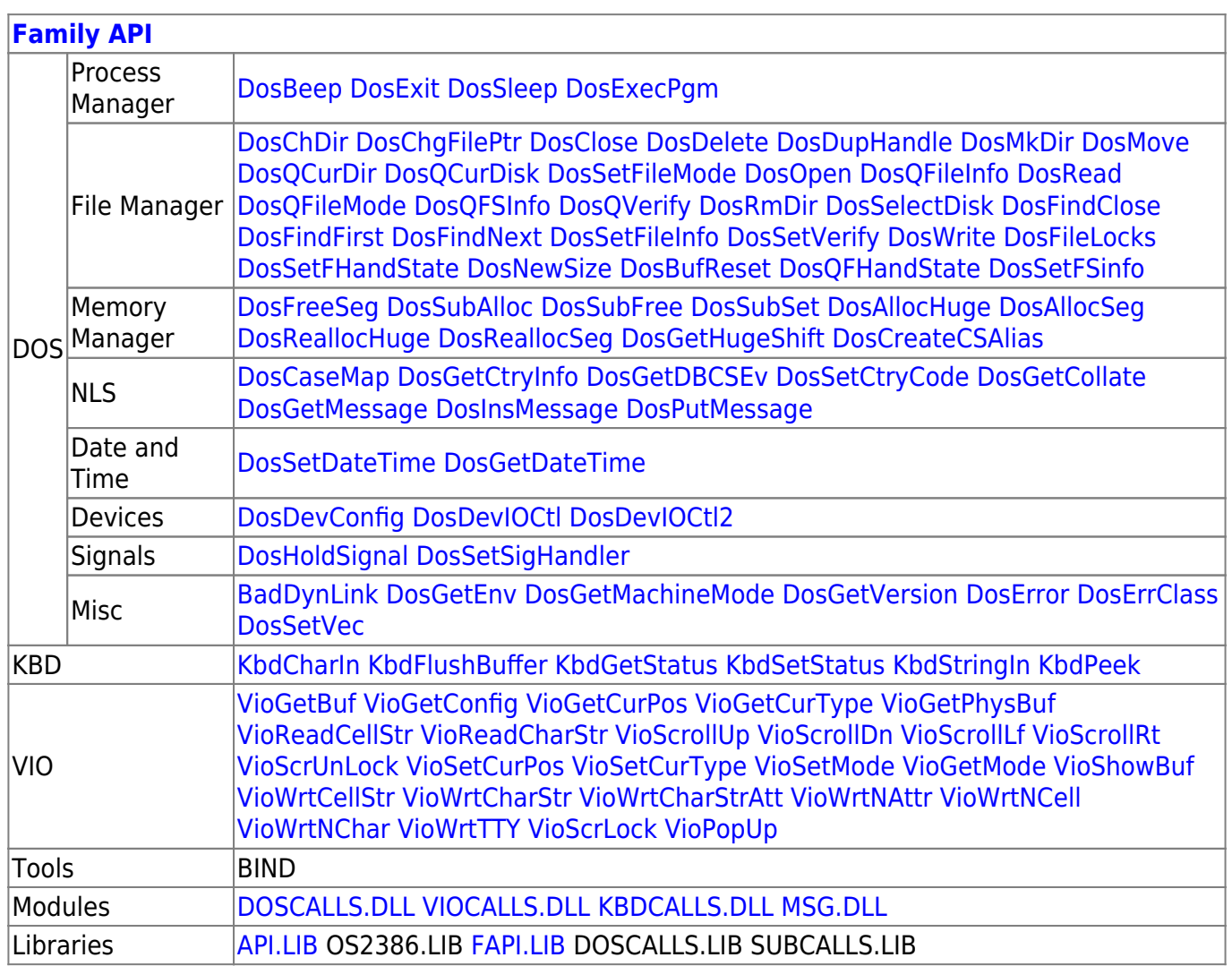

# 2018/08/25 15:05 · prokushev · [0 Comments](http://www.osfree.org/doku/doku.php?id=en:templates:fapi#discussion__section)

From: <http://www.osfree.org/doku/> - **osFree wiki**

Permanent link: **<http://www.osfree.org/doku/doku.php?id=en:docs:fapi:viowrtcharstratt&rev=1535797011>**

Last update: **2018/09/01 10:16**

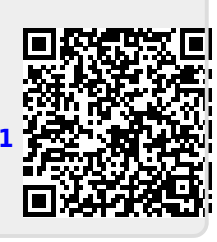